روزنامه

## می از استان به این استان به این استان به این استان به این استان به این استان به سال بیستم و شماره ۱۴۴۸ توانمخه ۷<br>میلیون استان به این استان به این استان به این استان به این استان به این استان به این استان بیستم و شماره ۱۴

# فوتبال ایرانی/حاشیه ایرانی مظلوميت امير؟

#### محمد رضا يولادي |

حالم گرفته ازاین دنیایی که آدم هایش هم چون هوایش ناپایدارند گاه انقدر پاک که باورت نمی شود گاه آنقدربی معرفت که نفست می گيرد.

قصه قصه يک بوديکي نبودنيست قصه کلاغ خبرچين هم نيست بلکه روایت یک بی معرفتی یک ناجوانمردیست.

سال هاست که برخی درمیان ورق پاره های نشریات زرد و تهوع آور به دنبال نکته ای هرچند ریز برای له کردن مردیست که با افتخار ترین مربی فو تبال ايران است.

در کناراین آدم ها رسانه هایی هم وجوددارند که حتی حاضرند شرافت غبارگرفته خودرا برای درهم شکستن این مرد گروگذاشته واورا تا سرمنزل نابودی هدایت کنند.

سال هاست که نتایج اورا بطرز ناشیانه ای زیرسوال می بردند تا اینک در یکی دوهفته اخیر ّوبا کنار گذاشتن یکی دوبازیکنش آنچنان زلزله ای بر يا شده كه نگو ونپرس...

اول سیدمهدی رحمتی وقتی دید امسال به مانند قبل نیست پیراهن حجازی و اشک هایش را برای صدمین بار جار زدو زدبعداز او مدعیان دیگر یکی یکی پیداشدند جوادنکونام که بوسه برروی بازوبند آبی رنگ کاپیتانی تیم ملی میزدمدعیِ شد که اورا از محبوبش فراری دادند و آقا سرمربی تا حد جنایتکار جنگی به مسلخ برد.

آقا جواد شما که همواره الگوی خودرا تحتی نام میبری چرا؟ این حرفها از پهلواني وجوانمردي شماست؟

.<br>چرا همان روز که در استقلال بودی این حرف ها را نزدی؟ توکه از

برزیل پیغام وپسغام میدی برای برگشت دیگه چرا؟آقا جواداگه خیلم اهل جوانمردبازی هستی از قهرمانی تیم محبوبت پاس در سال ۱۳۸۲ با مربیگری معلم اخلاقت مجیدجلالی و مدیرعاملی سردار آجرلو هم بگو آن بازی با استقلال اهواز یادت هست؟ سال بعدش چی بازی با فولاد خوزستان؟

آقا جوادبه فرص که همه کدهایی که شما دادید درست باشد پس چرا تا همین چند روزقبل برای پوشیدن پیراهن آبی با مربیگری قلعه نوعی زیر پای خسرو واندو می نشستی؟

چرا تنها دوروز قبل از دربی تیم محبوبت را تنها گذاشتی؟ اون هم درست زمانی که دو دروازه بان ذخیره در دربی رو نیمکت بو دبرای سیاهی لشگر. ین بازی ها را در مکتب پاس یاد گرفته ای یا درمکتب اوساسونا ؟

ازهمه بدتر اینکه یکی ازبازیکنانی که در دوسه سال اخیر قلعه نوعی متهم بدوستی با آن بودحال که دیگر جایی در استقلال نداردهم بحرف أمده،عموجان ديگه بس است .

كميته انضباطي ومنشور اخلاقي فو تبال ما كجاست؟نكند خواب ىاشند یا اینکه خودرا به خواب زده باشند که بیدار کردن دومی بسی جانکاه وناممكن است.

درکنار این ناجوانمردی ها قصه کارت پایان *خد*مت بعضی از فو تبالیست ها هم شنیدنی بسیار داردهرچند که ممکن است آن را هم به امیر ودوستانش ارتباط دهنددر فوتبال هرکی به هرکی ما هیچ چیز فيرممكن نيست .

123456789012345678901234567890121234567890 |از مقایسه خودبادیگران پرهیز کنید. بااین کار شماهرگز از زندگی خودراضی| و خرسند نخواهید بودو دائما در حال رقابت با دیگران هستید . اگر حس می کنید | فردی از شما باهوش تر ، زیباتر ، جذاب تر ، جوان تر و ...... است ، توجه داشته | باشید که این چیزها جرئی از او هستند و او هم نقص هایی دارد که شما در ظاهر | نمی بینید . هیچ کس به صورت مطلق کامل نیست و هیچ چیز آ نطور که عالی به <del>نظرى كېيىد،ئىيت، 1237/1277/1277/1</del>277/1277/1277/1278

| خودرا در مورداین حس سرزنش نکنید و با خود کلنجار نروید. به یادداشته باشید | که حسادت یک احساس مشترک است،و هر کس آن را یک بار و هر از چند | گاهی تجربه می کند .ازِ کنار این حس به راحتی نگذرید. مهم این است که اجازه 123456789012345678901234567890121234567890

| در مرحله اول قبول کنید که این حس در شما کمی از بقیه بیشتر است و باید بر 123456789012345678901234567890121234567890 | آن فائق آیید . اگر شما این حس را کتمان کنید و نادیده بگیرید، هیچگاه قادر به تسخير آن نحواهيد بود.

123456789012345678901234567890121234567890

بابد. ٢)نوشيدن آب سرد باعث فعاليت بیشتر بدن برای گرم کردن آن و درنتيجه افزايش سوخت وساز ولاغري بدن مي شود. ۴)برای انرژی بیشتر،ازبین بردن

نوشیدنی های حاوی کالری قبل ازهروعده غذای<sub>م</sub> یک لیوان آب بنوشيد تااحساس سيرى شماافزايش

حساس خستگی،بی حالی و پژمردگی آب بنوشید زیراکمبود آب بدن راخسته وکم توان می کند. ۴ )نوشیدن آب کافی به قلب کمک می کند تا خون را با کارایی بهتری ېمپ کند.

۱۵آب به انتقال اکسیژن وموادمغذی به سلول های بدن کمک می کند. ۶)برای کاهش استرس خودهمیشه یک لیوان آب کنارمیز خودداشته باشید ودرطول روز مر تب آب بنوشید.

٧) آب مفاصل بدن را نرم می کند .عضلات را تقویت واز گرفتگی ماهیچهها جلو گيري مي کند.

۸)برای زیبایی وجوانی ،تغذیه وتقویت پوست و جلوگیری از چین وچرو کهای آن آب بنوشید

۹) اگردرعمل دفع ودستگاه گوارش خود مشکل دارید آب بنوشید زیراهمچون فیبرخوراکی درهضم غذااهمیت دارد.

۱۰)برای کاهش خطر تشکیل سنگ کلیه که آمار آن مخصوصا در کودکان روبه افزایش است آب بنوشید.

۱۱)امام هشتم می فرماید:هر کس مایل است معده اش او را آ زارواذیتی نرساند بایستی بین غذایش آب نیاشامدتا آنکه از غذا فارغ شود کسی که دربین غذا آب بیاشامد بدنش مرطوب ومعدهاش ضعیف می شودورگ ها نیرو وانرژی غذا راجذب نمي كنند.

١٢)مطالعات جديد نشان مي دهد آب مقوى،مسكن درد،مسهل،نيروبخش، مدر،ضدعفوني كننده بدن،قاطع تب وخواب آور است.

۱۳)پیامبراکرم وقتی غذای چرب میِ خوردندآب کمتر می نوشیدند ومیفرمودند:آب کمتربرای غذای من گواراتراست.

۱۴)رسول اکرم می فرماید:وقتی آب می آشامید آهسته آهسته بیاشامید زیرا آشامیدن آن با سرعت باعث بیماری کباداست(کبادمعنای دردوناراحتی کیداست)

15 )فراموش نكنيد مقدارآب مورد نياز بدن به جثه فرد،ميزان فعاليت،نوع آب وهوای محل زندگی ووضعیت سلامت بدن بستگی دارد ودرمواقع ورزش کردن یاتعریق زیادمیزان آب مورد نیازبدن بیشترمی شود. اكرم صداقت جو

ک کار اشتباه ناراحت باشد. آنها همیشه مسوولیت کارهای خود را به عهده می گیرند و می دانند هر نتیجه ای حاصل شده است، به واسطه کارهایی است که انجام داده اند. آن ها به خوبی در ک کرده اند که زندگی به هیچ عنوان منصفانه نيست و فراز و فرودبسيارى دارد. آن ها از تجربيات خودبه خوبی استفاده می کنند و سعی می کنند راه های اشتباه پیشین را دوباره تکرار نکنند. اگر در نتیجه کارهایی که کردهاند نتیجه خوبی حاصل نشود، نه ناامید می شوند و نه به دنیا بد و بیراه می گویند. یک عبارت ساده می گویند: "روشی دیگر را امتحان می کنم." ناامیدی برای آنها مفهومی ندارد. ۲. به فدرت خود اعتماد دارند

١.با حس يشيماني وفت خود را تلف نمي كنند

با ما همر اه باشیا

در بحث قدرت عقل یا جسم، همیشه قدرت عقل پیروز است. همیشه با نیروی عقل است که می توان کارهای بزرگ انجام داد. شاید برای شما هم جالب باشد بدانید، انسان های موفق با فکرهای بزرگ و روحیه خوش بین ِ مثبت گرا چطور فکر می کنند؟ چه در مغز آنها می گذرد که تا این اندازه موفق هستند؟ دید آنها به دنیا چیست و چه کارهایی برای ار تقا روح و توسعه دید خودانجام می دهند؟ در این میان، شاید بد نباشد ابتدا برخی از کارهایی که آ نها هر گز انجام نمی دهند را بدانیم. اگر مشتاق دانستن هستید، در ادامه

کم پیش می آید آدم موفقی را ببینیم که از کرده خود پشیمان باشد یا برای

افرادباهوش و موفق هرگز طوری رفتار نمی کنند که دیگران از آنها حس بد بگیرند، یا احساس کنند که این افراددر کارها و تصمیمات آن ها دخالت می کنند. آن ها به خوبی روی رفتار خود تسلط دارند و می توانند احساسات خود را مدیریت کنند. همین تسلط بر قدرت و احساسات درونی باعث می شود تا بیشتر مواقع واکنش های مناسب و درست داشته باشند. ۳. از تغییر نمی هراسند

افرادباهوش و موقعیت شناس از هر تغییری استقبال و برای پیشبردبهتر آن مبارزه می کنند. این افراد اصولا چیزی به نام ترس در وجود خود ندارند. ریسک پذیری بالایی دارند و تلاش و چالش به آنها انرژی دوبرابر می دهد. ٤. وفت خود را برای کارهایی که نمی توانند کنترل کنند، تلف نمیکنند افراد باهوش و موفق اصولا از چیزی خیلی شکایت نمی کنند. به طور مثال، اگر در ترافیک سنگین گرفتار شوند، غر نمی زنند. حتی در مورد افراد دیگر به اصطلاح غیبت نمی کنند. وقتی نمی توان اخلاق و روحیات یک انسان را تغییر داد، چرا برای او انرژی صرف کنید؟ افراد باهوش به خوبی می دانند که چگونه از انرژی و وقت خود برای مسایل مفیدتر و با ارزش تر استفاده کنند. تنها چیزی که برای آن وقت می گذارند، اصلاح رفتار و تلاش های خودشان است.

۵.نگران توجه و تعریف شنیدن از دیگران نیستند

یک انسان باهوش همیشه در تلاش است که مهربان، منصف و خوش اخلاق باشد و خوبی ها و محبت های دیگران را قدر بداند و اطرافیان را برای کارهای درست و خوبشان تحسین کند. این کارها را برای جلب محبت آنها انجام نمی دهد، بلکه برای ارتقا روح خودشان این روش را انتخاب کردهاند. در ضمن، در شرایط بد و ناراحت کننده نیز سعی می کنند تحمل بالایی داشته باشند و با متانت و نزاکت رفتار می کنند.

۰.٦ از ریسك كردن نمی هراسند

افرادی که به طور ذهنی بسیار باهوش و برجسته هستند، از اینکه در موقعیتهای پرخظر قرار بگیرند، هیچ هراسی ندارند. البته منظورمان این

رنامەریزى ھاي درست دارند. ۸. یك اشتباه را بارها تكرار نمی كنند

انسان از یک سوراخ دوبار گزیده نمی شود. انسان باهوش کسی است که وقتی راهی را رفت و دید اشتباه است، دوباره آن را تکرار نکند. انسان باهوش همیشه مسوولیت اشتباهات خود را قبول می کند و از آنها درس می گیرد تا دوباره تکرارشان نکند. ۹.از موفقیت دیگران ناراحت نمی شوند

کم نیستند آدم هایی که چشم ندارند موفقیت های دیگران را ببینند. این افرادهمیشه در سطح پایین فکری خودمی مانند و شاهد هیچ نوع پیشرفتی در زندگی نخواهند بود. اما درست برعکس، انسان های باهوش و موفق، از دیدن موفقیت اطرافیان بسیار شادمان می شوند. این افراد به خوبی به مهارتها و قدرت فکری خود ایمان دارند و به همین واسطه موفقیت دیگران به آنها حس حسادت نمی دهد. آنها برای موفقیت های خود تلاش می کنند و در کنار دیگران خود را بالا می کشند. ۱۰. یس از شکست ناامید نمی شوند

شاید بسیار شنیده باشید که می گویند، هر شکست پلی است برای پیروزی. این عبارت شاید کلیشه شده باشد. اما انسان های باهوش بسیار به آن اعتقاد دارند. آنها از شکست های خود به عنوان فرصت هایی برای پیشرفت و بهتر شدن یاد می کنند. با هر شکست، یک قدم به پیروزی نزدیک تر میشوند، زیرا ایرادهای کار و تصمیمات خود را متوجه می شوند. ١١. از تنهایی نمی ترسند

افراد باهوش از اینکه تنها باشند، نمی ترسند. از این فرصت سکوت و آرامش برای برنامه ریزی برای آینده، یادداشت ایده ها یا انجام کارهای مفید استفاده می کنند. آنها خوشحالی خودرا به دیگران وابسته نمی دانند. از در جمع بودن بسیار خوشحال هستند،اما در تنهایی های خودنیز می توانند دلایلی برای شادی داشته باشند.

۱۲. فکر نمی کنند دنیا به آنها بدهکار است

آنها با توجه به شرایط اقتصادی جامعه و وضعیت حقوق ها کاملا درک می کنند که باید خو دشان تلاش کنند تا به موفقیت برسند. آنها به مهارت های خود ایمان دارند و اگر زندگی آن طور که می خواهند نیست، آن را | گردن دیگران نمی اندازند.

١٣. عجول نيستند

افراد باهوش برای رسیدن به اهداف خود تلاش و برنامه ریزی می کنند و و باید برای رسیدن به نتیجه دلخواه، صبر داشته باشند. آنها از انرژی خود ِ برای تحقق اهداف بهره می گیرند و پس از پشت سر گذاشتن هر کدام از | موانع یا مراحل سخت، خود را تشویق می کنند و جشن می گیرند.

#### 123456789012345678901234567890121234567890

| اگر شما در روابط عاطفی خوداحساس حسادت دارید با شریک زندگی صحبت | کنید، البته اگر به او اطمینان دارید و می دانید که او با شما صادق خواهد بود و | | از صحبت های شما سوء استفاده نخواهد کرد. دلایلی را که باعث ایجاداین حس | در شمامی شودبرای او توضیح دهید و بگویید که چِگونه این حس بر روی شما | تاثیر منفی می گذارد. برای مثال،شما می توانید بگویید، "من اوقاتی را که تو | در کنار دوستانت هستی و گذشت زمان را متوجه نمی شوی و از من هم دعوت | نمی کنی تا در کنارت باشم،احساس می کنم چیزی را از من پنهان می کنی و | | احساس حسادت می کنم"بعد از اینکه شما توضیح دادید که چرا به او حسودی | می کنید ، به پاسخ او خوب گوش دهید . او ممکّن است یک توضیح منطقی 123456789012345678901234567890121234567890 123456789012345678901234567890121234567890 1234 July 1234 1235 1246 1247 1247 1248 1249 1240 1241 1242 1243 1244 1255 1267 127

از حس حسادت خوددر جهت مثبت استفاده كنيد و نيرويي مثبت از آن بگيريد. 1گر نسبت به همکار خود که ارتقایافته و یا دوستان که به مقاطع بالای تحصیلی [رسیدهاست،حسات می کنید،بهجای اینکهوقت خودراصرف چنین فکرهایی | می کنید، برای کلاس های آموزش کسب و کار یا هر دوره آموزشی دیگری | متناسب باشغل تان استفاده كنيد. در اينصورت اين امر به شما براي پيشرفت در 123456789012345678901234567890121234567890 123456789012345678901234567890121234567890

| وانمود کنید که شما یک فردحسودنیستید . اگر چه ممکن است شما احساس | حسادت کنید ، مطالعات نشان می دهد برای بوجود آوردن حسی که در درونتان | وجود ندارد، مثبت نگری می تواند موثر باشد. این امر که شما با دید مثبت | احساس کنید که فرد حسودی نیستید، باعث می شود با تمرین،حس حسادت | کمرنگ تر شودو احساس های خوب در شما شکل بگیرد. پس رفتار های غیر 123456789012345678901234567890121234567890 123456789012345678901234567890121234567890 123456789012345678901234567890121234567890

#### 123456789012345678901234567890121234567890 123456789012345678901234567890121234567890

### 123456789012345678901234567890121234567890 123456789012345678901234567890121234567890

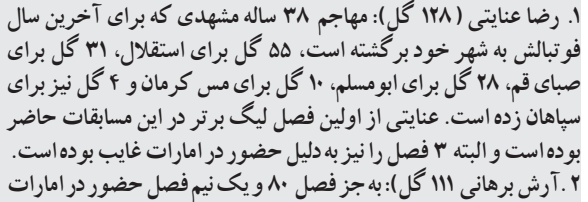

، در سایر ادوار لیگ برتر حضور داشته و ۷۶ گل برای استقلال و ۳۵ گل برای پاس تهران زده است. او فصل گذشته کمترین گل را در دوران

# ده گلزن بزرگ لیگ برتر

معمدرضا يولادى

۲ . آرش برهانی ۱۱۱ گل): به جز فصل ۸۰ و یک نیم فصل حضور در امارات دو یا سه فصل آینده رکورد عنایتی را هم بشکند.<sub>.</sub> برای صبا، ۳۰ گل برای استقلال اهواز، ۲۲ گل برای ابومسلم،و ۲ گل برای تراکتورسازی زده است ۵ . کریم انصاری فرد ( ۷۷ گل): جوان ترین گلزن در لیست بر ترین گلزنان لیگ برتر ۵۵ گل برای سایپا، ۱۴ گل برای تراکتورسازی و ۸ گل برای

یرسیولیس زده است و در صورت تداوم حضور در این مسابقات می تواند در ۶ .عماد رضا ( ۷۰ گل): مهاجم عراقبي سابق تیم های سپاهان،فولادو شاهین بوشهر بر ترین گلزن خارجی لیگ برتر است که ۵۹ گلش را برای سپاهان زده و بر ترین گلزن تاریخ این

تيم محسوب مي شود. ۷ <sup>ٔ س</sup>یاوش اکبرپور (۶۸ گل): او هم از قدیمی های لیگ بر تر است که ۴۲ گل برای استقلال، **۱۲** گل برای سپاسی، ۹ گل برای استیل آذین و ۵ گل برای تراکتورسازی زده

است. ۸ .جلال رافخایی ( ۶۷ گل ): برترین گلزن ملوان در تاریخ لیگ بر تر و آقای گل دو فصل قبل لیگ بر تر است که ۶۳ گلش را با پیراهن ملوان و ۴ گل نیز برای ذوب آهن زده است. ۹ .محسن بیاتی نیا (۶۱ گل): مهاجم کهنه کار لیگ بر تر که برای تیم های پیکان،صبا، پاس، س و ذوب آهن گلزنی کردهاست،بعیداست

ِ شانسی بر ای افز ایش ِ گل هایش داشته باشد. ۱۰.ابراهیم توره و محمد غلامی ( ۶۰ گل): دو مهاجم سابق سپاهان با ۶۰ گل دهمین گلزنان برتر تاریخ لیگ برتر هستند. توره برای سپاهان، پیکان و پرسپولیس گل زده است و غلامی نیز برای ملوان، پاس،استیل آذین، داماش و سپاهان. غلامی در این فصل برای راه آهن بازی می کند.

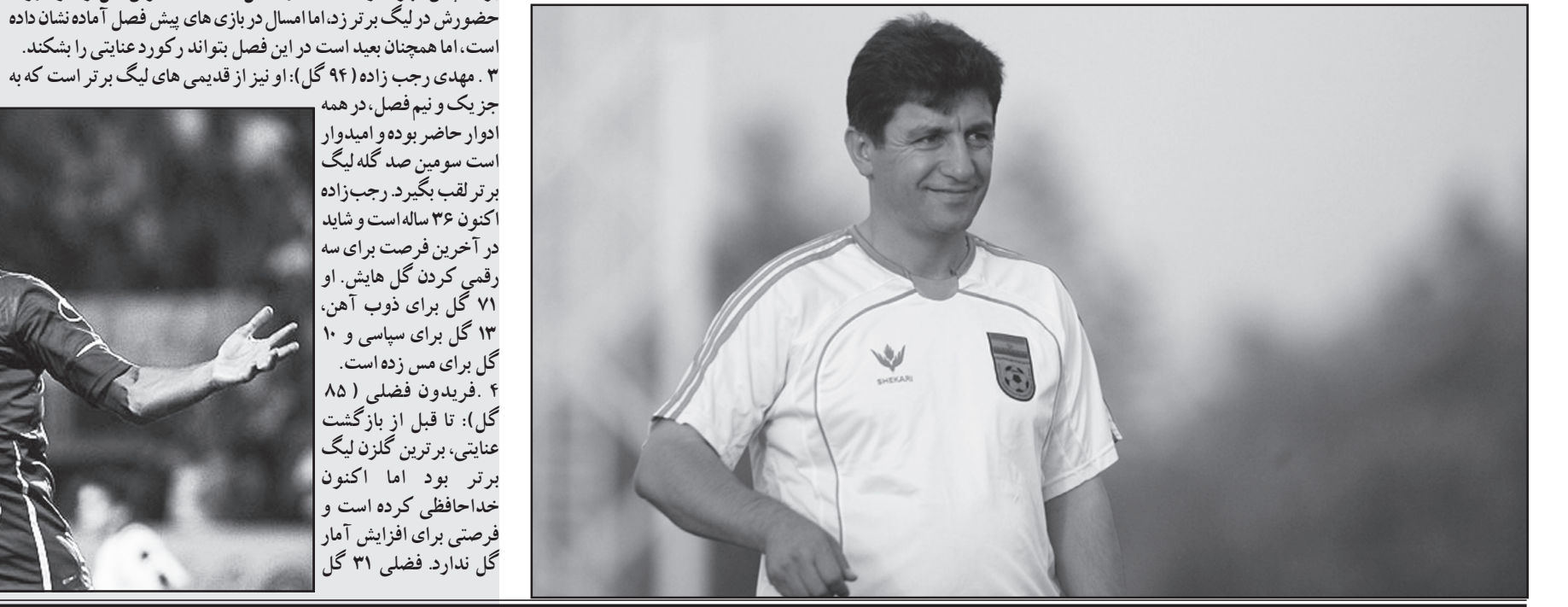

جزيک و نيم فصل، در همه ادوار حاضر بوده و امیدوار است سومین صد گله لیگ برتر لقب بگیرد. رجبزاده اكنون ٣۶ ساله است و شايد در آخرین فرصت برای سه رقمی کردن گل هایش. او ۷۱ گل برای ذوب آهن، ۱۳ گل برای سپاسی و ۱۰ گل برای مس زده است.  گل): تا قبل از بازگشت عنایتی، بر ترین گلزن لیگ  خداحافظی کرده است و فرصتی برای افزایش آمار گل ندارد. فضلی **۳۱** گل

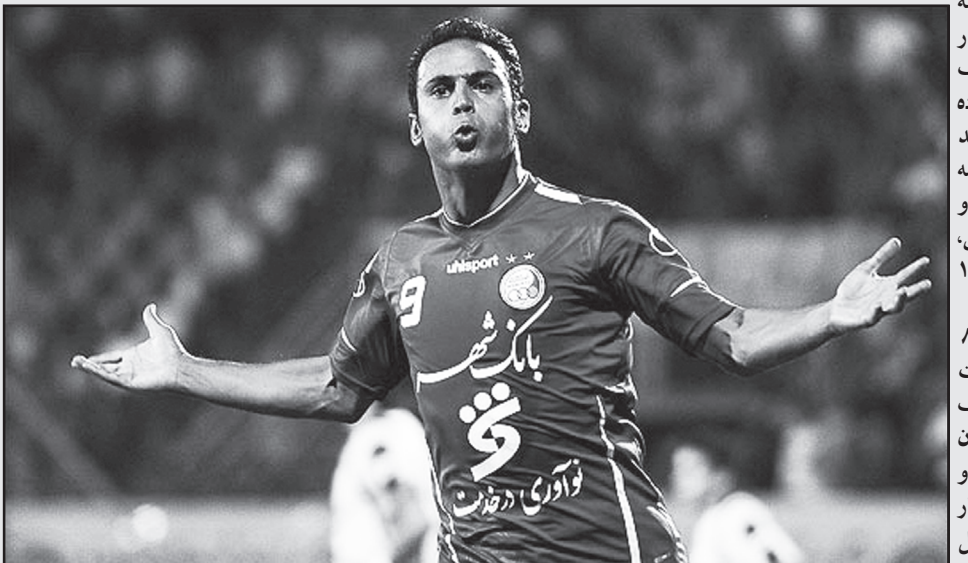

# **پیام های خودمراقبتی** نازگل،نادروخاله نیلا

قسمت ينجم براي كاهش استرس،لاغري،تقويت قلب و... آب بنوشید ')برای کاهش وزن به جای

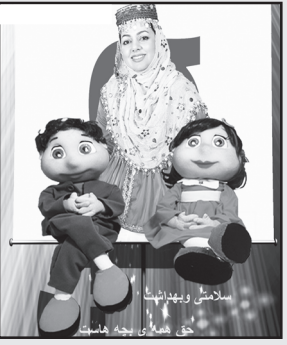

# افراد باهوش این کارها را نمی کنند!

نیست که بی فکر خودشان را در دام خطرهای احمقانه می اندازند، بلکه بسیار حساب شده و با فکر به سراغ موقعیت هایی می روند که احتمال میدهند نتیجه خوبی داشته باشد. آنها هه جوانب ریکسی که می خواهند انجام دهند را می پذیرند و موانع احتمالی را در نظر می گیرند. ۷.در گذشته زندگی نمی کنند

نگاه به گذشته این مزیت را دارد که می توانید از تجربه های پیشین برای ساختن فرصت های خوب برای زندگی امروز خوداستفاده کنید. اما افراد باهوش هرگز خود را در غم و ناراحتی ها و شکست های گذشته غرق نمی کنند و وقت خود را برای از دست دادن آرزوهای ذهنی خود تلف نمی کنند. آنها همیشه در لحظه زندگی می کنند و برای آینده خود

## **1255 ق زندگی بازیر نویس حسادت 0**

[آیاشمانسبت به وضعیت زندگی دوستانتان حسادت می کنید و یا ارتقای همکار تان [دا نمی توانید تحمل کنید، اینها ناشی از تجربه امری خطرناک به نام حسادت | است. به نوعی می توان گفت حسادت یک "احساس دردناک و دیوانه کننده"| | است. پیامبر خدا(ص) در این باره می فرماید:آسایش حسوداز همه کمتر است. | ا حسادت تجربه ای بسیار خسته کننده است تا مادامی که فردی گرفتار حسد باشد شاید بتوان به صراحت گفت که روی آرامش را نخواهید دید. در صورتی که حسادت در یک رابطه حس مشترک دو طرف باشد، می تواند باعث تنش در روابط عاطفی ، روابط خانوادگی و دوستی ها شود. با این حال، شما می توانید | براي كاهش ميزان حسادت از همين امروز برنامه وطرحي پياده كنيد تا طعم إذندگي خودرا باحسادت تلخ نكنيد. ////////////////////////